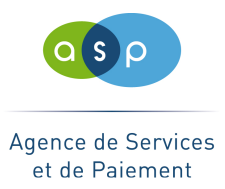

## ETALAB – Fiche descriptive : Ressource associée

## **Structure du fichier : Montants\_aides\_FEAGA\_FEADER\_2011.txt**

Le fichier a les caractéristiques suivantes :

- il s'agit d'un fichier au format texte avec comme séparateur le ';',
- la première ligne contient la nature des données,
- chaque ligne contient les données correspondant à un bénéficiaire,
- les montants sont exprimés avec deux décimales (le séparateur de décimales est la virgule).

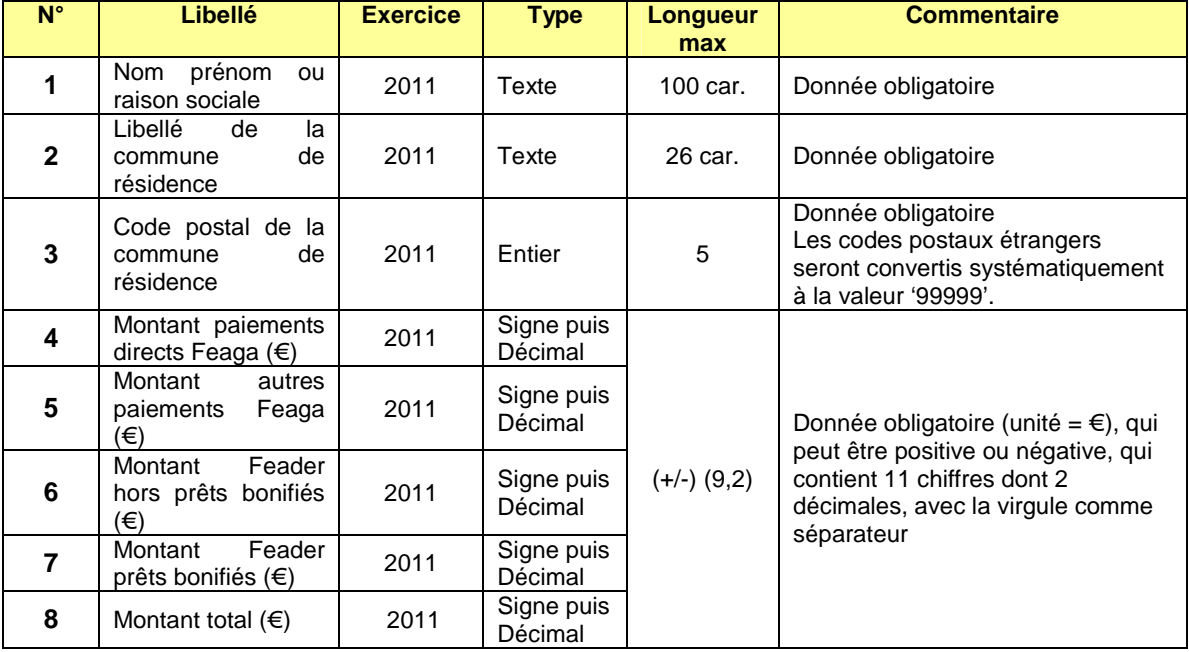

Les 8 colonnes du fichier contiennent les données suivantes :